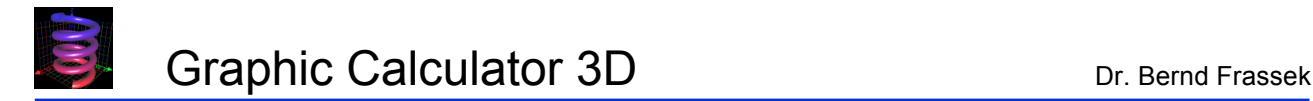

## **How to find the centroid of a region between two functions**

In mathematics and physics, the *centroid* or *geometric center* of a plane figure is the arithmetic mean position of all the points within the shape.

The coordinates of the centroid of standard 2-dimensional geometric objects such as triangles, parallelograms, quarter/half circles, ellipses, etc. are well-known [1], [2], [3].

If the object is bounded by the graph of two continuous functions f and g, the calculation of the centroid coordinates is more elaborate:

The centroid  $C$  ( $x_c$  |  $y_c$ ) of a region bounded by the graphs of the continuous functions f and g such that  $f(x) \ge g(x)$  or  $g(x) \ge f(x)$  on the interval [a, b] with  $a \le x \le b$ , is given by

$$
x_c = \frac{1}{A} \int_a^b x [f(x) - g(x)] dx
$$
  

$$
y_c = \frac{1}{2A} \int_a^b [[f(x)]^2 - [g(x)]^2] dx
$$

where A is the area of the region:

$$
A = \int_{a}^{b} [f(x) - g(x)] dx
$$

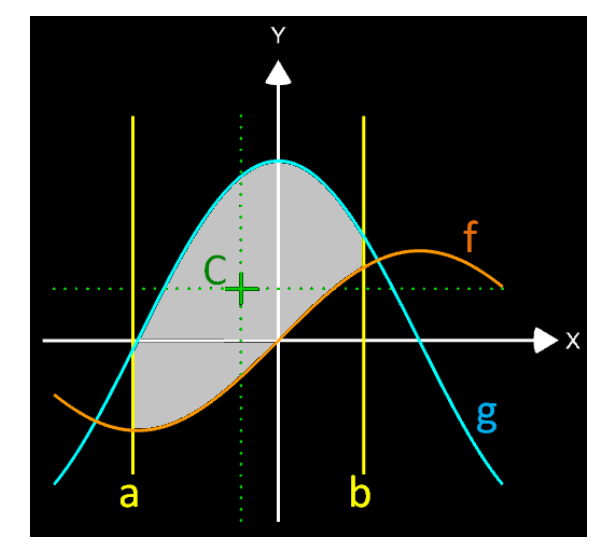

The above condition for f and g claims that f and g must not intersect within the interval [a, b].

The GC3 file **Centroid.gc3** shows a plot of the functions f and g, the region bounded by the graphs and the borders a and b, and the centroid. Furthermore, it alerts you if f and g intersect within the interval [a, b].

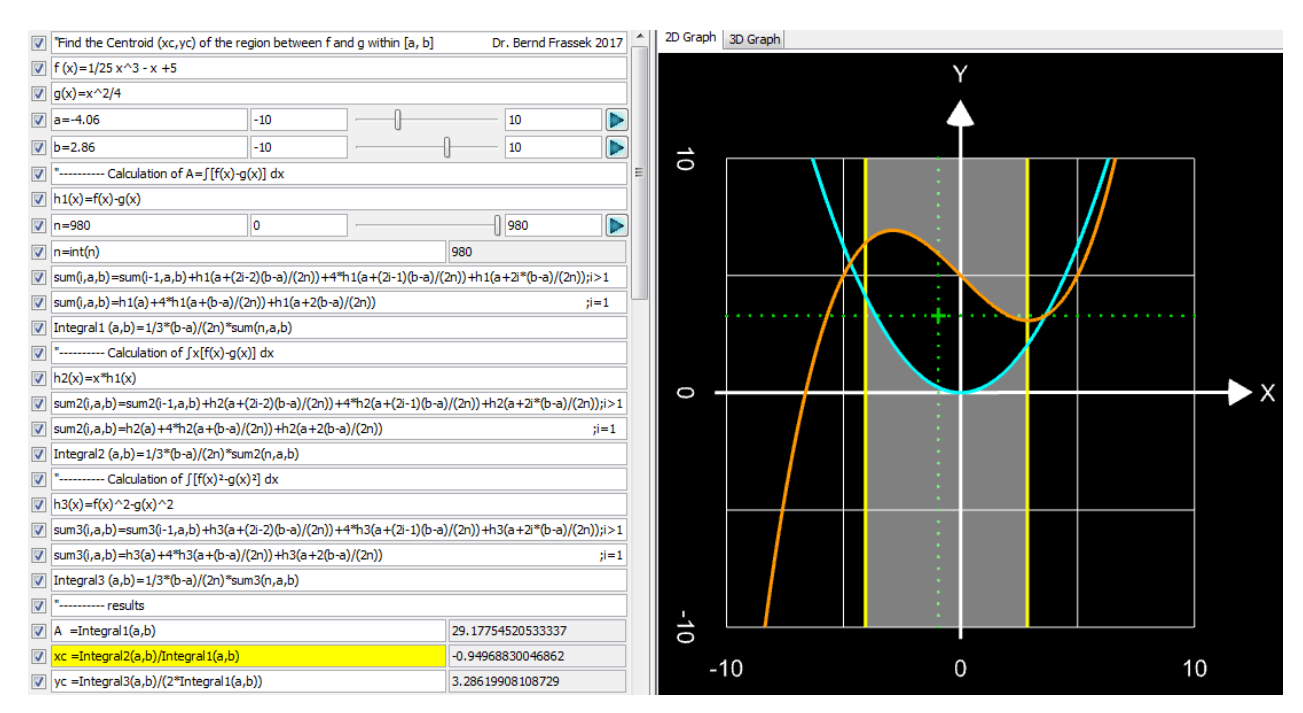

Graphic Calculator 3D Dr. Bernd Frassek

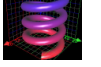

## **Programming Details:**

- The three integrals are computed numerically with the extended Simpson Rule (for more details refer to **How to calculate integrals with GC3 / 3. Numerical Integration**).
- The coloring for the region between f and g within the interval [a, b] is done in an 'inverted' way, i.e. the region itself is 'empty' whereas the outer region in the interval is white. You will find more details and an alternative in **How to calculate integrals with GC3 / 5. Area between two functions.**
- The centroid C  $(x_c | y_c)$  can be displayed as crosshairs and/or dotted lines:

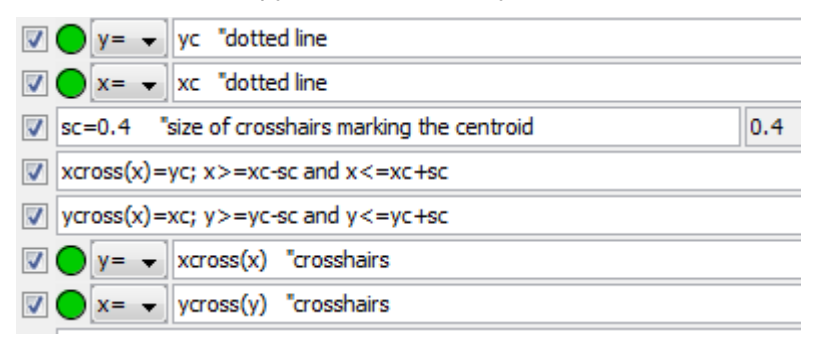

- The check for an intersection of f and g within [a, b] is more elaborate and done in the following way:
	- $\circ$  For the difference function h (x) = f (x) g(x) the minimum  $y_{min}$  and maximum  $y_{max}$  are computed.

This is done by dividing the interval  $[a, b]$  into N parts (e.g.  $N=500$ ) and letting a recursion over all parts find the minimum and maximum y value:

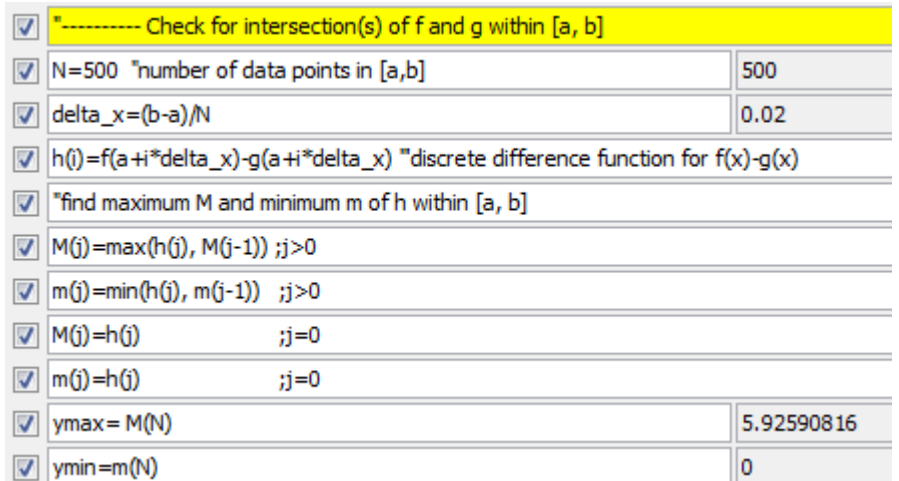

 $\circ$  By comparing the algebraic signs of  $y_{min}$  and  $y_{max}$ , a function *intsec flag* delivers either 1 if there is an intersection or 0 if there is no intersection, following these conditions:

 $\textsf{sign}(\mathsf{y}_{\textsf{min}})$ ≠ $\textsf{sign}(\mathsf{y}_{\textsf{max}})$  and  $\textsf{sign}(\mathsf{y}_{\textsf{min}})$ , $\textsf{sign}(\mathsf{y}_{\textsf{max}})$ ≠ 0  $sign(y_{min}) = sign(y_{max})$  $sign(y_{min})$  or  $sign(y_{max}) = 0$ 

In other words: f and g do not intersect if both of the algebraic signs are equal or one of them is 0 which is implemented in the following way:

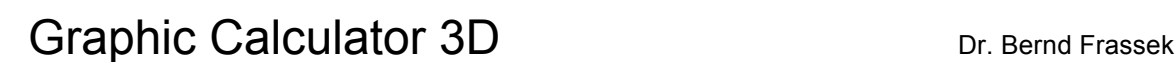

 $\sqrt{2}$  signum(x)=sign(x); abs(x)>=10^(-15) "modified sign-function

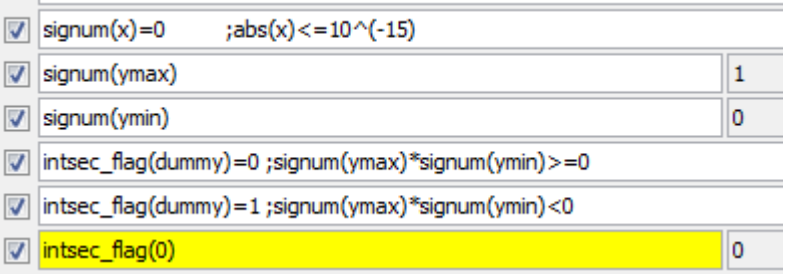

**Note**: Instead of using the built-in function 'sign', a modified function 'signum' is used. This is necessary since it may happen that the calculation of  $y_{min}$  or  $y_{max}$  delivers a 0 but the sign function delivers a 1 or -1 due to calculation accuracy.

 $\circ$  The variable intsec flag is then used to colorize the plot area red if there is an intersection (intsec\_flag = 1), alerting you that the displayed point  $C$  is not valid anymore:

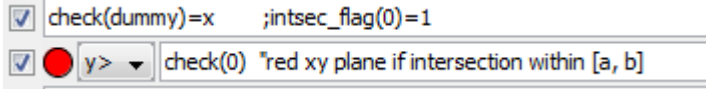

In this example, the value b for the right border is set too high so that an intersection takes place within [a, b]:

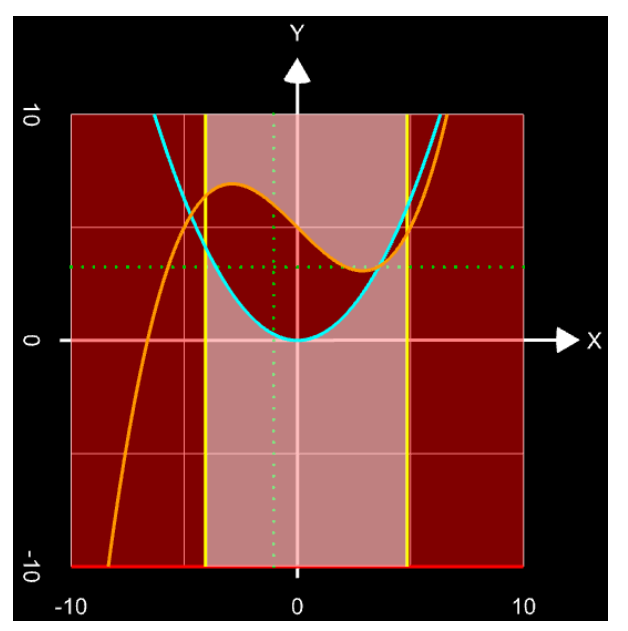

As an alternative or addition to this you may suppress displaying C and the dotted lines as shown here for C:

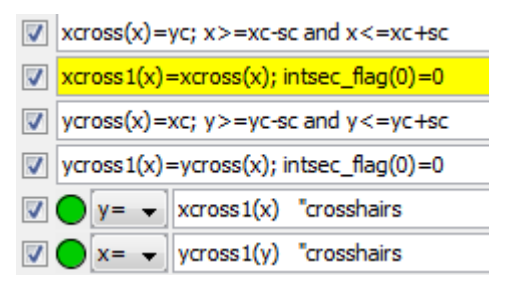

**Note**: The additional lines 'xcross1(x)=...' and 'ycross1(x)=...' are necessary since GC3 can 'only' handle two expressions combined with AND but three are needed.

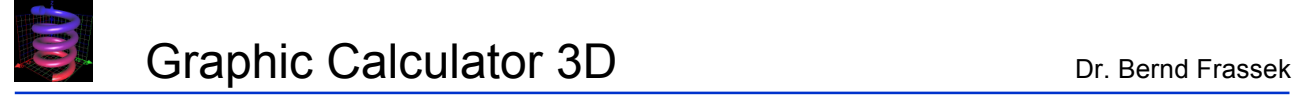

## **Further Examples**

• Find the centroid of the region between f and g within  $[0, 2π]$  with

f (x) = [sin (x)]  $2 + 2.5$ 

 $g(x) = -$  [sin (x)]  $^{2} +2.5$ 

**Note**: f and g do not intersect at point (π | 2.5); they only touch each other at this point.

• Find the centroid of the region between f and g within  $[0, 2π]$  with

f (x) = sin (x) +2.5

 $g(x) = -\sin(x) + 2.5$ 

**Note**: At point (π | 2.5) f and g intersect and a warning is displayed.

• Find the centroid of a quarter circle with a radius of 1:

$$
f(x) = \sqrt{1 - x^2}
$$

 $g(x) = 0$ 

Interval: [0, 1]

Exact values:

$$
x_c = y_c = \frac{4}{3\pi} \qquad A = \frac{\pi}{4}
$$

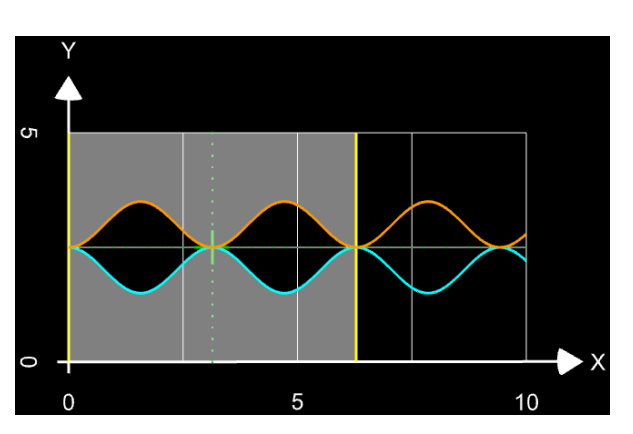

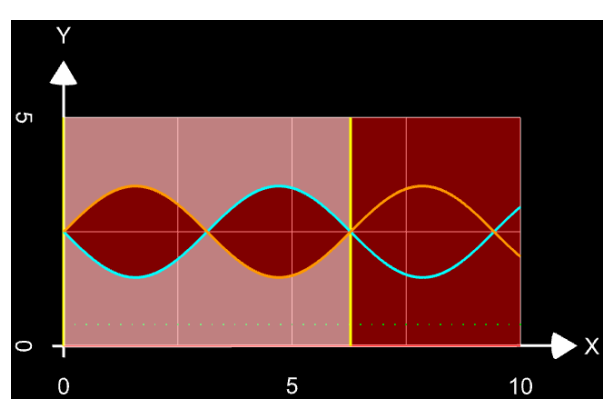

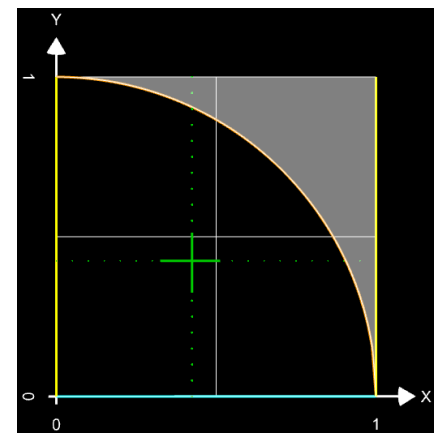

Comparing the exact values with the calculated values shows an absolute error of approx.  $10^{-6}$ . This is due to the fact that f has an infinite slope at point  $(1 | 0)$ . (compare with **How to calculate integrals with GC3 / 3. Numerical Integration**).

## **Quick References:**

- [1] https://en.wikipedia.org/wiki/Centroid
- [2] https://en.wikipedia.org/wiki/List\_of\_centroids
- [3] http://www.bgu.ac.il/~yakhot/mf1/Centroids.pdf